# Booleans and It Statements: Takeaways &

by Dataquest Labs, Inc. - All rights reserved © 2018

### **Syntax**

#### COMPARISON OPERATORS

- $\bullet$  = returns:
	- $\bullet$  True if bothvalues are equivalents = 5
	- **False** if they'rdifferent: $5 = 6$
- != returns:
	- $\bullet$  True if bothvalues are different:  $\mathbf{s} = 6$
	- $\bullet$   $_{\text{False}}$  if they' requivalents  $:=$  5
- > returns:
	- $T_{\text{true}}$  if the first value is greated than the second value:  $5 > 1$
	- False if the first value is less than the second value:  $5 > 6$
- < returns:
	- $\bullet$  True if the first value is less than the second value:  $5 < 6$
	- $\bullet$  False if the first value is greated than the second value:  $5 < 1$
- $\ge$  returns:
	- True if the first value is greater than prequato these condial ue:  $1 \geq 1$
	- False if the first value is less than the second value:  $1 \geq 3$
- $\leq$  returns:
	- $\bullet$  True if the first value is less than prequato these condivalue:  $1 \leq 2$
	- $\bullet$  False if the first value is greated than the second value:  $1 \leq 0$

#### **IF STATEMENTS**

· Basicif statement pntax:

```
python
sample_rate = 749if sample_rate > 750:
```
print("Higher than 750")

• Nestedf statements:

python sample\_rate = 749 if sample rate  $> 750$ : if sample\_rate  $\langle 748:$ print("Higher than 750 AND lower than 748")

· If statementithira forloop:

```
python
sample_list = [0,1,2]which_index = \thetafor s in sample list:
   if s == 2:
        which_index = countercounter += 1
```
## **Concepts**

- WecanuseconditionabgictoaddcriteriaothecodewewriteSomexamplesfoperationthatusecriteria include:
	- · FindingIltheintegerina listhataregreatethan 5.
	- · Identifyinghichelementina listarestringsandprintingnlythosevalues.
- Pythomasa classcalledBooleanhathelpsexpressonditionabgicThereareonlytwoBooleanaluesTrueand FalseBecausthey'rwords*Boolean*valuesmaylooklikestringsbutthey'renentirelyeparatelass.
- Tocomplemerbolean, Pythomontainsheifoperato Wecanusethisoperato to write a statementhattests whetherertainonditionsxistOurifstatementillevaluattoeitheffrueorFalseandonlyrunthespecified codewhenTrue.
- · Similatoforloopsweneedoformaifstatemeninsthefollowingyay:
	- $\bullet$  Endtheconditional atementith colon( $\cdot$ )
	- Indenthecode(thatwewantrunwhenTrue)belowtheconditionalatement
	- Alsosimilato forloops if statement and contain multiplenes in the body as long as the indentation aligns.

#### **Resources**

- PythorDocumentatioTomparisoToperators
- PythonDocumentatidnfStatements

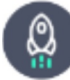

Takeaways by Dataquest Labs, Inc. - All rights reserved © 2018